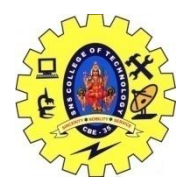

## SNS COLLEGE OF TECHNOLOGY, COIMBATORE –35 (An Autonomous Institution) 19CSB303 and Composing Mobile Apps UNIT 3

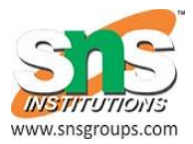

## **Telephony.Sms**

public static final class Telephony.Sms extends [Object](https://developer.android.com/reference/java/lang/Object.html) implements [BaseColumns,](https://developer.android.com/reference/android/provider/BaseColumns.html) [Telephony.TextBasedSmsColumns](https://developer.android.com/reference/android/provider/Telephony.TextBasedSmsColumns.html)

## [java.lang.Object](https://developer.android.com/reference/java/lang/Object.html)

↳ android.provider.Telephony.Sms

Contains all text-based SMS messages.

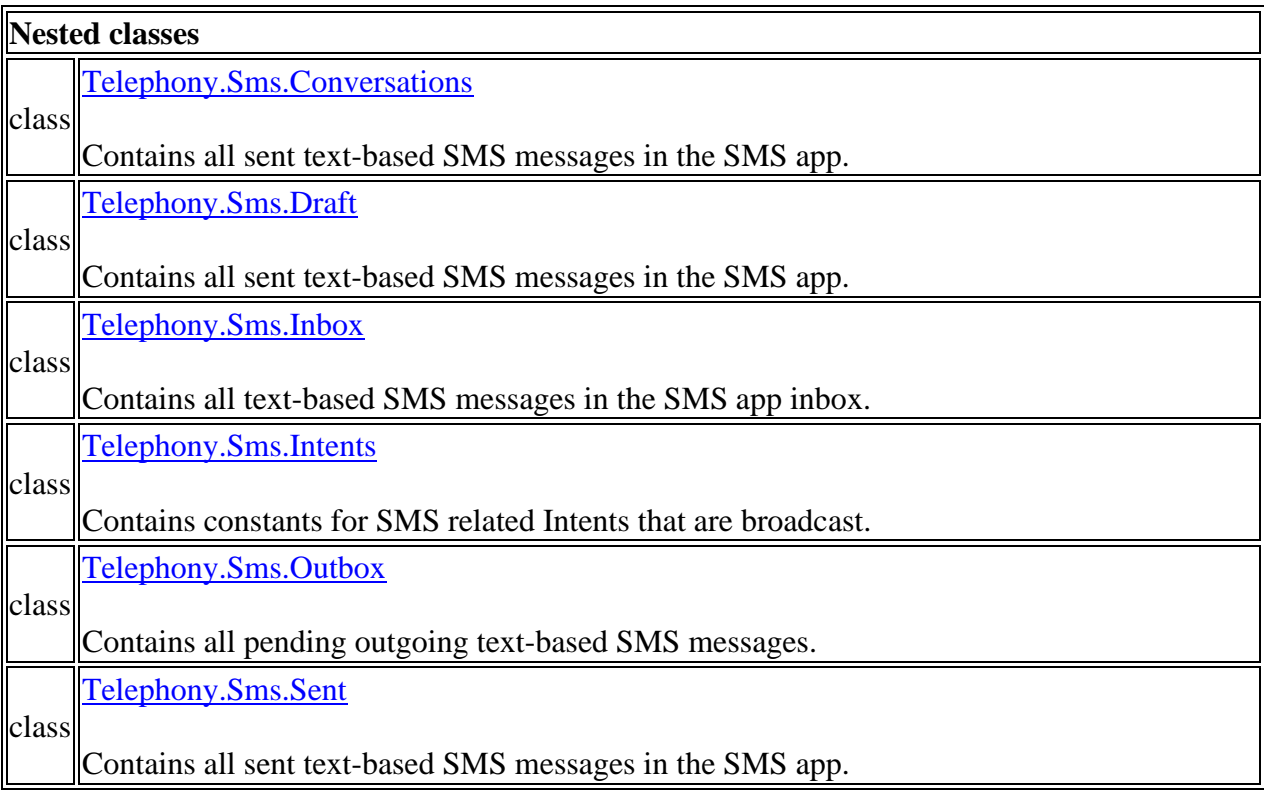

## **SmsManager**

[java.lang.Object](https://developer.android.com/reference/java/lang/Object.html)

↳ android.telephony.SmsManager

Manages SMS operations such as

sending data,

text, and

pdu SMS messages.

Get this object by calling the static method [getDefault\(\).](https://developer.android.com/reference/android/telephony/SmsManager.html#getDefault%28%29)

For information about how to behave as the default SMS app on Android 4.4 (API level 19) and higher, see [Telephony.](https://developer.android.com/reference/android/provider/Telephony.html)